# Simple Multihoming

### ISP Workshops

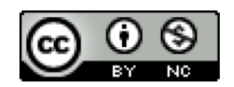

**These materials are licensed under the Creative Commons Attribution-NonCommercial 4.0 International license (http://creativecommons.org/licenses/by-nc/4.0/)**

<sup>1</sup> Last updated 13th November 2018

## Acknowledgements

- p This material originated from the Cisco ISP/IXP Workshop Programme developed by Philip Smith & Barry Greene
- p Use of these materials is encouraged as long as the source is fully acknowledged and this notice remains in place
- p Bug fixes and improvements are welcomed
	- n Please email *workshop (at) bgp4all.com*

Philip Smith 2

## Agenda

- p Why Multihome?
- p The Multihoming Toolset
- p How to Multihome Options
- p Multihoming to the same AS
- p Multihoming to different ASes

### $\square$  Redundancy

- One connection to internet means the network is dependent on:
	- <sup>p</sup> Local router (configuration, software, hardware)
	- <sup>p</sup> WAN media (physical failure, carrier failure)
	- <sup>p</sup> Upstream Service Provider (configuration, software, hardware)

### $\square$  Reliability

- n Business critical applications demand continuous availability
- **n** Lack of redundancy implies lack of reliability implies loss of revenue

### p Supplier Diversity

■ Many businesses demand supplier diversity as a matter of course

#### **n** Internet connection from two or more suppliers

- <sup>p</sup> With two or more diverse WAN paths
- <sup>p</sup> With two or more exit points
- <sup>p</sup> With two or more international connections

#### <sup>p</sup> **Two of everything**

- p Changing upstream provider
- p With one upstream, migration means:
	- **n** Disconnecting existing connection
	- Moving the link to the new upstream
	- $\blacksquare$  Reconnecting the link
	- **Reannouncing address space**
	- Break in service for end users (hours, days,...?)
- p With two upstreams, migration means:
	- **n** Bring up link with new provider (including BGP and address announcements)
	- **n** Disconnect link with original upstream
	- $\blacksquare$  No break in service for end users

- □ Not really a reason, but oft quoted...
- p Leverage:
	- **n** Playing one ISP off against the other for:
		- <sup>p</sup> Service Quality
		- <sup>p</sup> Service Offerings
		- <sup>p</sup> Availability

### p Summary:

- Multihoming is easy to demand as requirement of any operation
- But what does it really mean:
	- **p** In real life?
	- <sup>p</sup> For the network?
	- <sup>p</sup> For the Internet?
- $\blacksquare$  And how do we do it?

## Multihoming Definition

p More than one link external to the local network

- **n** Two or more links to the same ISP
- Two or more links to different ISPs
- p Usually **two** external facing routers
	- **n** One router gives link and provider redundancy only

# Multihoming

- □ The scenarios described here apply equally well to end sites being customers of ISPs and ISPs being customers of other ISPs
- p Implementation details may be different, for example:
	- **n** End site  $\rightarrow$  ISP Configuration on End-Site
	- **n** ISP1  $\rightarrow$  ISP2 **ISPs share configure**

# Multihoming: Number Resources

- p BGP handles the relationship between Autonomous Systems
	- Each autonomous system is represented by an Autonomous System Number (ASN)
	- **Each multihoming organisation requires their own unique ASN**
- p Address space (IPv4/IPv6) for each autonomous system comes from either:
	- **n** Their upstream **or**
	- **A Regional Internet Registry**

### Autonomous System Number (ASN)

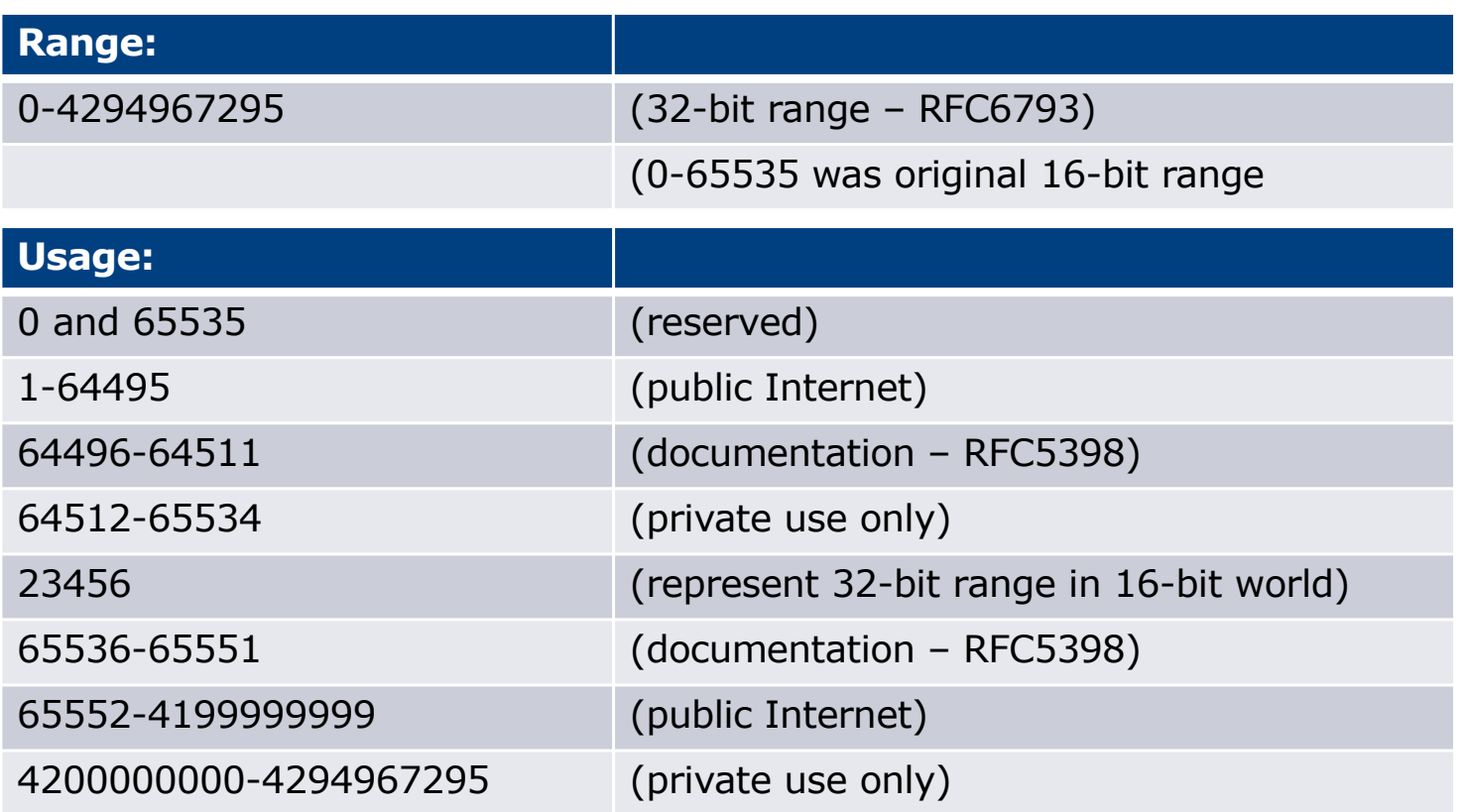

p 32-bit range representation specified in RFC5396

**n** Defines "asplain" (traditional format) as standard notation

## Autonomous System Number

p ASNs are distributed by the Regional Internet Registries

**n** They are also available from upstream ISPs who are members of one of the RIRs

 $\Box$  The entire 16-bit ASN pool has been assigned to the RIRs

**n** Around 42300 16-bit ASNs are visible on the Internet

p Each RIR has also received a block of 32-bit ASNs

■ Out of 24800 assignments, around 20100 are visible on the Internet (November 2018)

p See www.iana.org/assignments/as-numbers

# IP Addressing

- p IP addresses are also distributed by the Regional Internet Registries
	- They are also available from upstream ISPs who are members of one of the RIRs
- p The entire IPv4 address pool has been almost exhausted
	- The RIRs are operating in "IPv4 runout" mode now
- □ IPv6 address space is plentiful
	- $\blacksquare$  Network operators receive at least a /32
	- $\blacksquare$  End sites/users receive at least a /48

### Where to get Internet Numbering Resources

- p Your upstream ISP
- $\n *Africa*\n$ 
	- AfriNIC http://www.afrinic.net
- p Asia and the Pacific
	- $\blacksquare$  APNIC http://www.apnic.net
- p North America
	- ARIN http://www.arin.net
- p Latin America and the Caribbean
	- LACNIC http://www.lacnic.net
- p Europe and Middle East
	- RIPE NCC http://www.ripe.net/info/ncc

# Internet Registry Regions

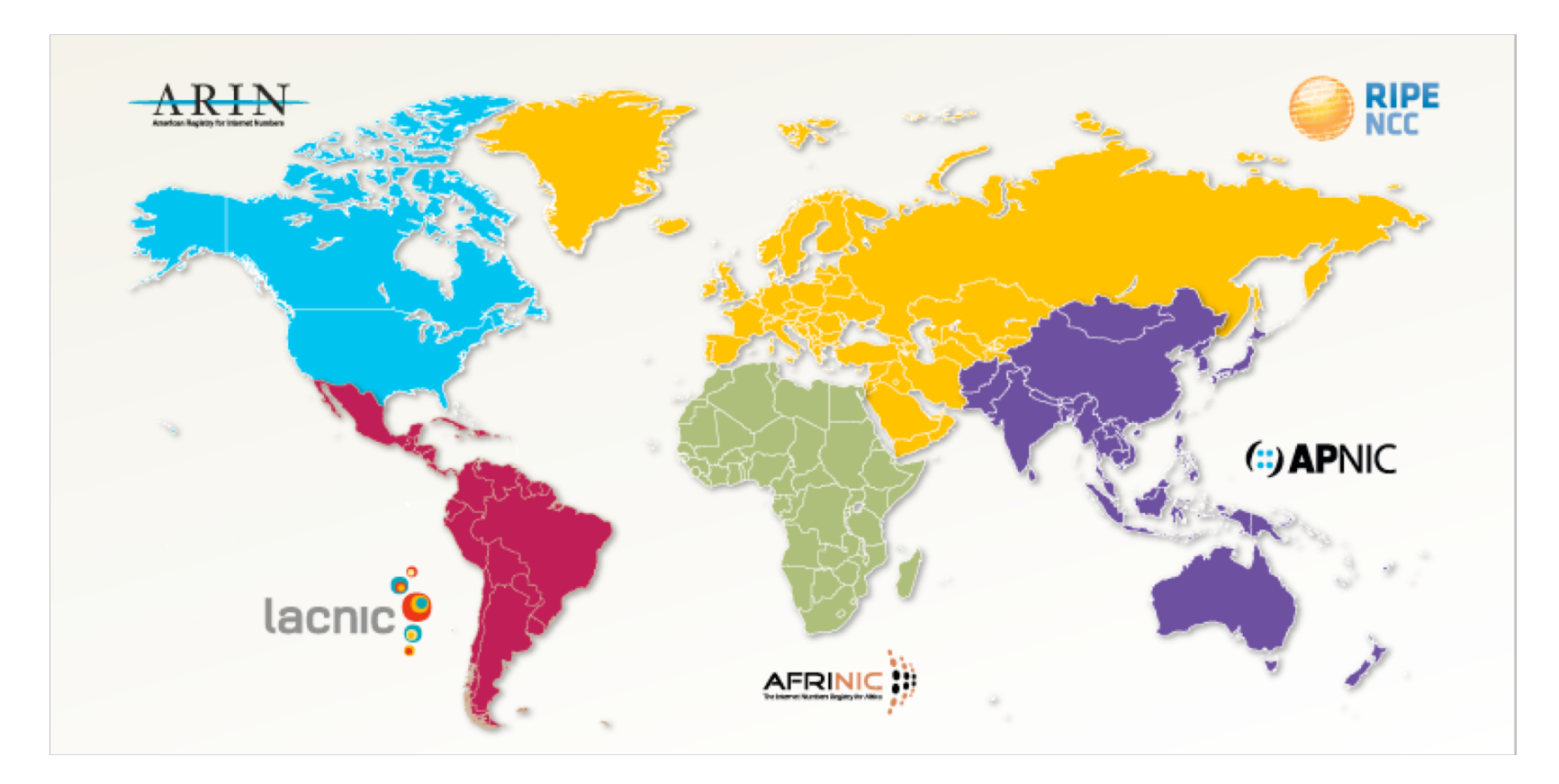

## Private AS – Application

p An ISP with customers multihomed on their backbone (RFC2270)

#### -or-

p A corporate network with several regions but connections to the Internet only in the core

-or-

p Within a BGP Confederation

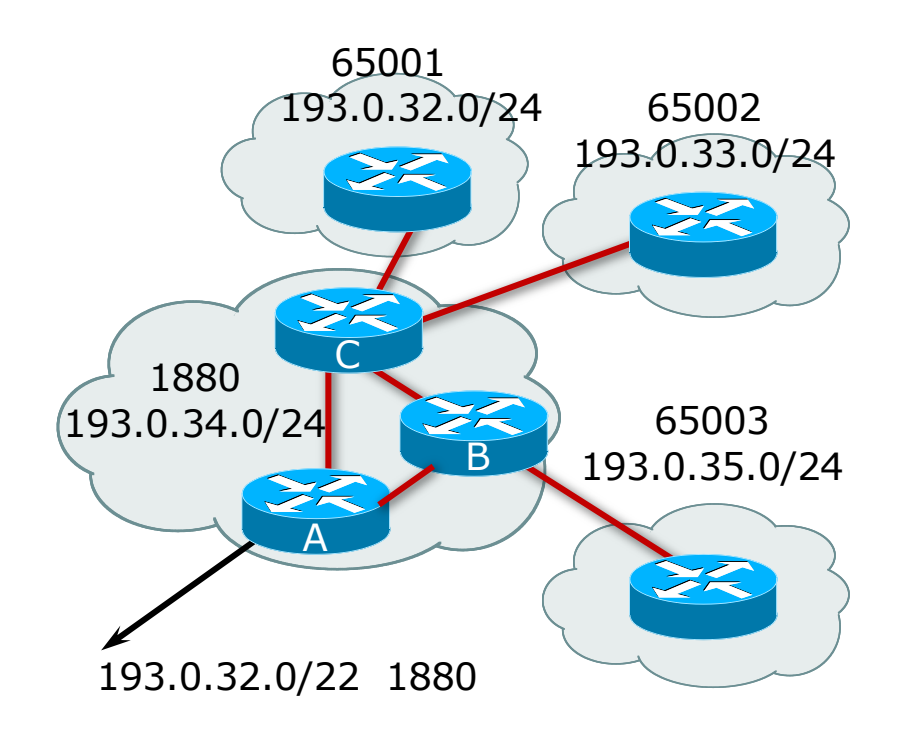

## Private-AS – Removal

- p Private ASNs MUST be removed from all prefixes announced to the public Internet
	- Include configuration to remove private ASNs in the eBGP template
- $\Box$  As with RFC1918 address space, private ASNs are intended for internal use

**n** They must not be leaked to or used on the public Internet

p Cisco IOS

```
neighbor x.x.x.x remove-private-AS
```
## More Definitions

### p Transit

- Carrying traffic across a network
- n Usually **for a fee**

### p Peering

- **Exchanging routing information and traffic**
- **n** Usually for no fee

#### **n** Sometimes called settlement free peering

### p Default

■ Where to send traffic when there is no explicit match in the routing table

# Configuring Policy

### p Assumptions:

- **Prefix-lists are used throughout**
- **Easier/better/faster than access-lists**
- □ Three BASIC Principles
	- **n** Prefix-lists to filter prefixes
	- **n** Filter-lists to filter ASNs
	- **n** Route-maps to apply policy
- $\Box$  Route-maps can be used for filtering, but this is more "advanced" configuration

# Policy Tools

- p Local preference
	- **n** Outbound traffic flows
- □ Metric (MED)
	- Inbound traffic flows (local scope)
- p AS-PATH prepend
	- **n** Inbound traffic flows (Internet scope)
- p Subdividing Aggregates
	- Inbound traffic flows (local & Internet scope)
- p Communities
	- **n** Specific inter-provider peering

# Originating Prefixes: Assumptions

- p MUST announce assigned address block to Internet
- p MAY also announce subprefixes reachability is not guaranteed
- p Minimum allocations:
	- $\blacksquare$  IPv4 is /24
	- IPv6 is /48 (endsite) and /32 (operator)
	- **n** Several ISPs filter RIR blocks on published minimum allocation boundaries
	- Several ISPs filter the rest of address space according to the IANA assignments
	- **n** This activity is called "Net Police" by some  $\sum_{23}$

# Originating Prefixes

- $\Box$  The RIRs publish their minimum allocation sizes per /8 address block
	- n AfriNIC: www.afrinic.net/library/policies/126-afpub-2005-v4-001
	- n APNIC: www.apnic.net/db/min-alloc.html
	- n ARIN: www.arin.net/reference/ip\_blocks.html
	- n LACNIC: lacnic.net/en/registro/index.html
	- n RIPE NCC: www.ripe.net/ripe/docs/smallest-alloc-sizes.html
	- Note that AfriNIC only publishes its current minimum allocation size, not the allocation size for its address blocks
- p IANA publishes the address space it has assigned to end-sites and allocated to the RIRs:
	- www.iana.org/assignments/ipv4-address-space
- p Several ISPs use this published information to filter prefixes on:
	- What should be routed (from IANA)
	- The minimum allocation size from the RIRs

# "Net Police" prefix list issues

- □ Meant to "punish" ISPs who pollute the routing table with specifics rather than announcing aggregates
- p Impacts legitimate multihoming especially at the Internet's edge
- p Impacts regions where domestic backbone is unavailable or costs \$\$\$ compared with international bandwidth
- $\Box$  Hard to maintain requires updating when RIRs start allocating from new address blocks
- $\Box$  Don't do it unless consequences understood and you are prepared to keep the list current
	- Consider using the Team Cymru or other reputable bogon BGP feed:
	- www.team-cymru.org/Services/Bogons/routeserver.html

# How to Multihome

Some choices…

## Transits

- p Transit provider is another autonomous system which is used to provide the local network with access to other networks
	- **n** Might be local or regional only
	- But more usually the whole Internet
- p Transit providers need to be chosen wisely:
	- **n** Only one
		- <sup>p</sup> No redundancy
	- **n** Too many
		- <sup>p</sup> More difficult to load balance
		- <sup>p</sup> No economy of scale (costs more per Mbps)
		- <sup>p</sup> Hard to provide service quality

### p **Recommendation: at least two, no more than three**

## Common Mistakes

### $\square$  ISPs sign up with too many transit providers

- **n** Lots of small circuits (cost more per Mbps than larger ones)
- **n** Transit rates per Mbps reduce with increasing transit bandwidth purchased
- Hard to implement reliable traffic engineering that doesn't need daily fine tuning depending on customer activities

### $\square$  No diversity

- n Chosen transit providers all reached over same satellite or same submarine cable
- Chosen transit providers have poor onward transit and peering

### Peers

- p A peer is another autonomous system with which the local network has agreed to exchange locally sourced routes and traffic
- $\square$  Private peer
	- **n** Private link between two providers for the purpose of interconnecting
- p Public peer
	- Internet Exchange Point, where providers meet and freely decide who they will interconnect with

### p **Recommendation: peer as much as possible!**

## Common Mistakes

- n Mistaking a transit provider's "Exchange" business for a nocost public peering point
- p Not working hard to get as much peering as possible
	- **n** Physically near a peering point (IXP) but not present at it
	- **n** (Transit sometimes is cheaper than peering!!)
- $\Box$  Ignoring/avoiding competitors because they are competition
	- **Exen though potentially valuable peering partner to give customers a** better experience

# Multihoming Scenarios

- $\square$  Stub network
- p Multi-homed stub network
- p Multi-homed network
- p Multiple Sessions to another AS

## Stub Network

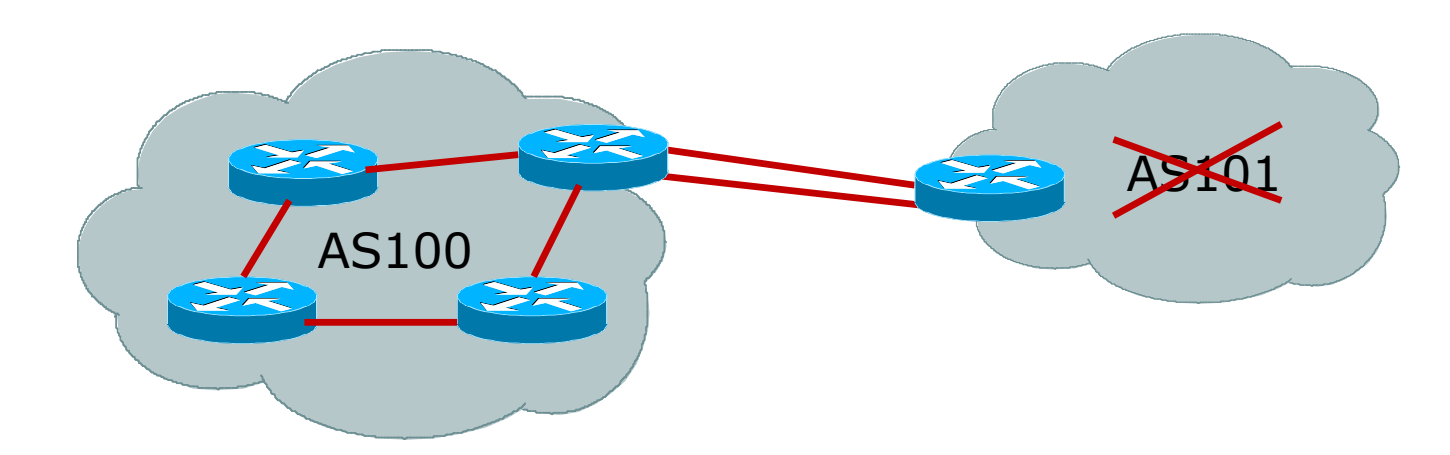

- p No need for BGP
- □ Point static default to upstream ISP
- p Upstream ISP advertises stub network
- $\square$  Policy confined within upstream ISP's policy

## Multi-homed Stub Network

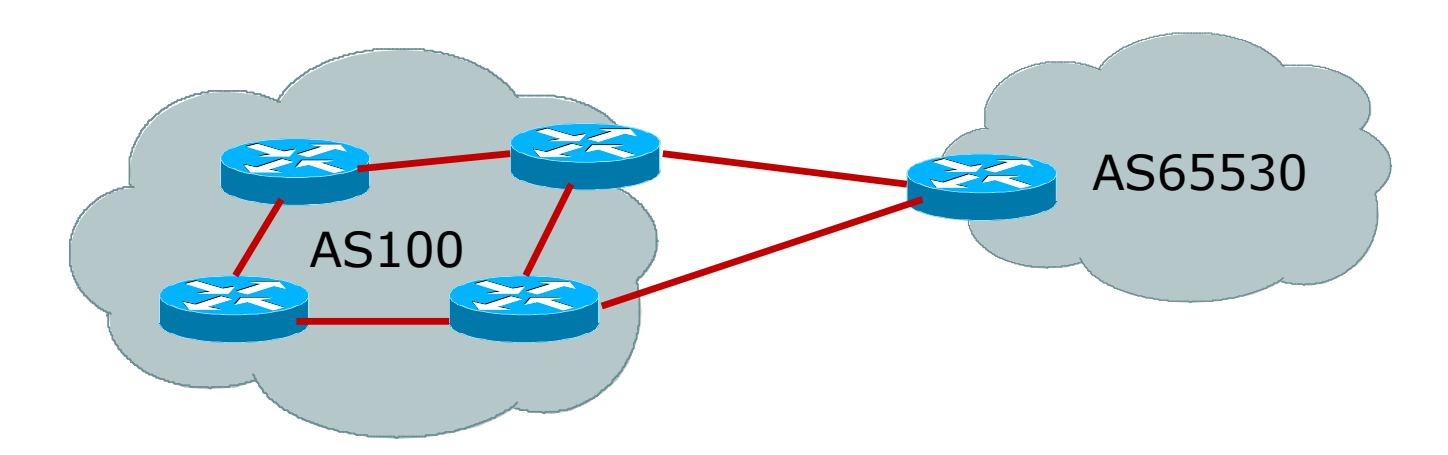

□ Use BGP (not IGP or static) to loadshare □ Use private AS (see earlier for ranges) p Upstream ISP advertises stub network  $\Box$  Policy confined within upstream ISP's policy

## Multi-homed Network

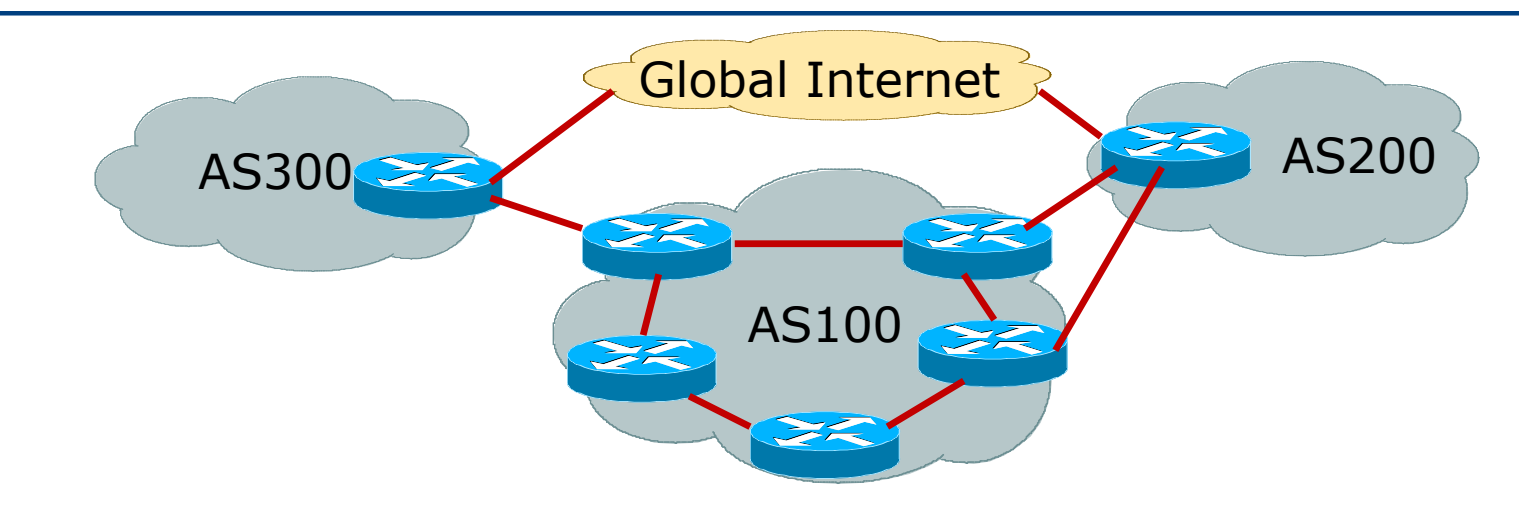

### p Several situations possible, including:

- 1. Multiple sessions to same ISP
- 2. Secondary for backup only
- 3. Load-share between primary and secondary
- 4. Selectively use different ISPs 34

## Multiple Sessions to an ISP

### □ Several options

- $\blacksquare$  ebgp multihop
- **n** bgp multipath
- **n** cef loadsharing
- **n** bgp attribute manipulation

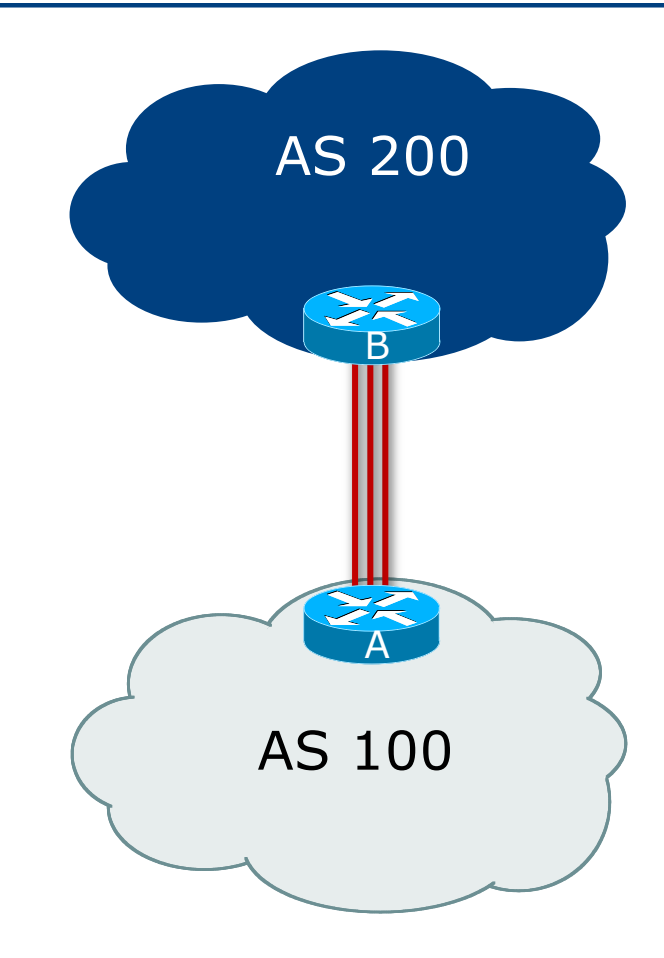

# Multiple Sessions to an AS – ebgp multihop

- p Use ebgp-multihop
	- Run eBGP between loopback addresses
	- eBGP prefixes learned with loopback address as next hop
- p Cisco IOS

```
B router bgp 100
neighbor 1.1.1.1 remote-as 200
neighbor 1.1.1.1 ebgp-multihop 2
!
ip route 1.1.1.1 255.255.255.255 serial 1/0
ip route 1.1.1.1 255.255.255.255 serial 1/1
ip route 1.1.1.1 255.255.255.255 serial 1/2
```
p Common error made is to point remote loopback route at IP address rather than specific link

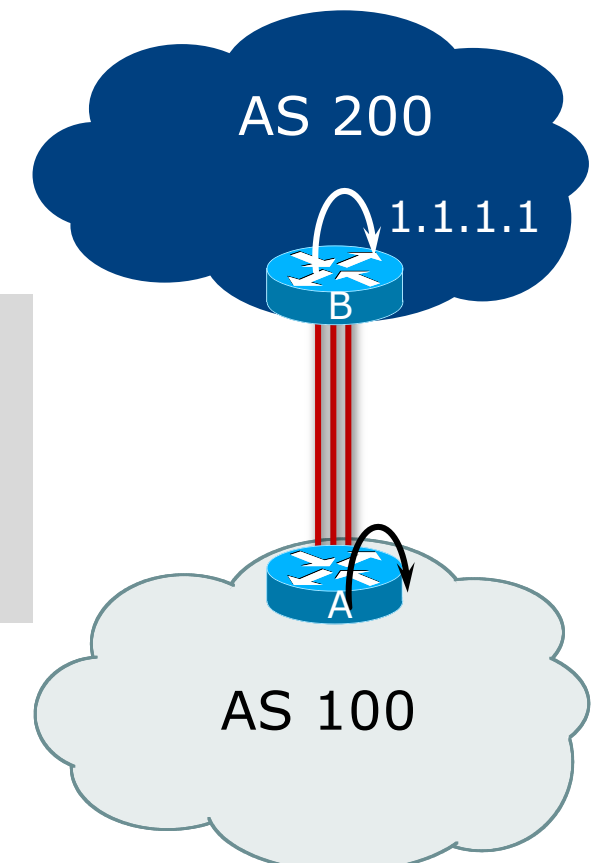
## Multiple Sessions to an AS – ebgp multihop

#### p One serious eBGP-multihop caveat:

- R1 and R3 are eBGP peers that are loopback peering
- **n** Configured with: **neighbor x.x.x.x ebgp-multihop 2**
- If the R1 to R3 link goes down the session could establish via R2
- p Usually happens when routing to remote loopback is dynamic, rather than static pointing at a link

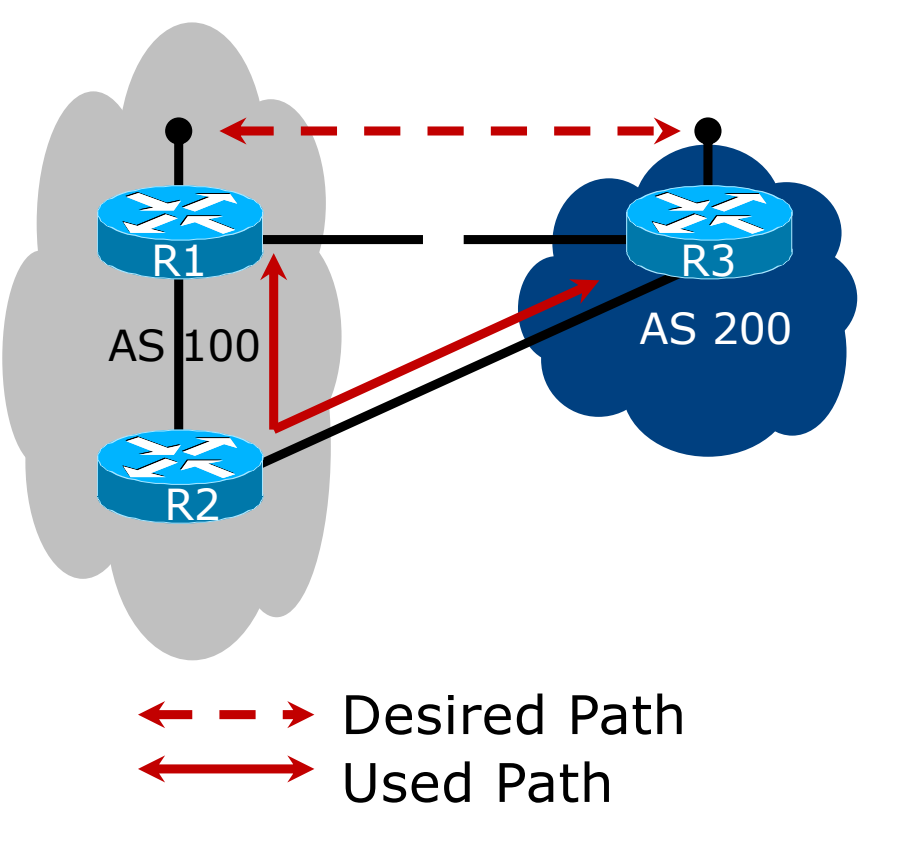

### Multiple Sessions to an ISP – ebgp multihop

□ Try and avoid use of ebgp-multihop unless:

- $\blacksquare$  It's absolutely necessary  $\lightharpoonup$ -or-
- **E** Loadsharing across multiple links

#### □ Many ISPs discourage its use, for example:

We will run eBGP multihop, but do not support it as a standard offering because customers generally have a hard time managing it due to:

- routing loops
- failure to realise that BGP session stability problems are usually due connectivity problems between their CPE and their BGP speaker

## Multiple Sessions to an AS – bgp multi path

- p Three BGP sessions required
- p Platform limit on number of paths (could be as little as 6)
- p Full BGP feed makes this unwieldy
	- 3 copies of Internet Routing Table goes into the FIB

```
router bgp 100
neighbor 100.64.2.1 remote-as 200
neighbor 100.64.2.5 remote-as 200
neighbor 100.64.2.9 remote-as 200
maximum-paths 3
```
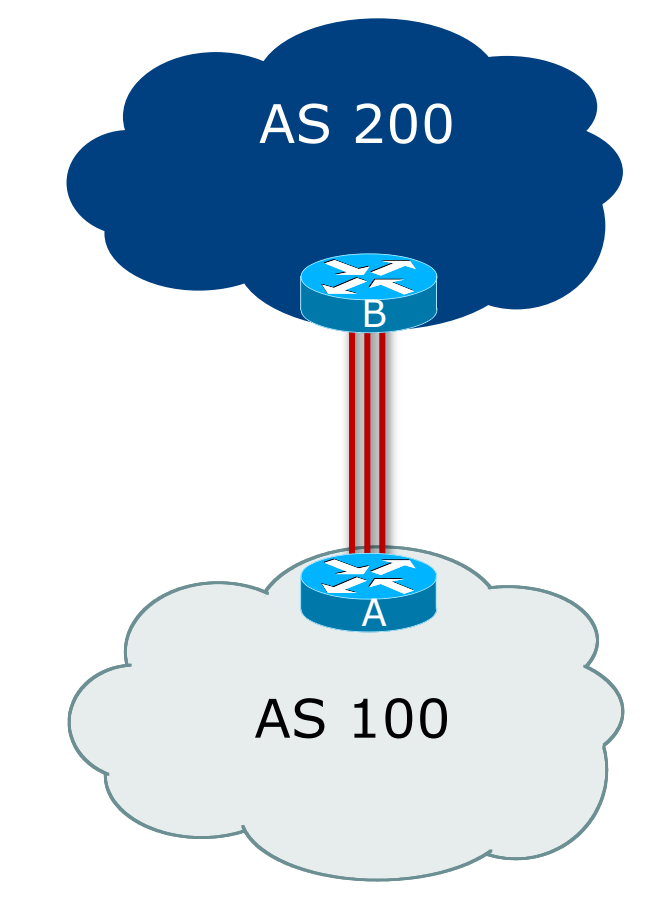

### Multiple Sessions to an AS – bgp attributes & filters

- p Simplest scheme is to use defaults
- p Learn/advertise prefixes for better control
- p Planning and some work required to achieve loadsharing
	- n Point default towards one ISP
	- Learn selected prefixes from second ISP
	- **n** Modify the number of prefixes learnt to achieve acceptable load sharing
- p No magic solution

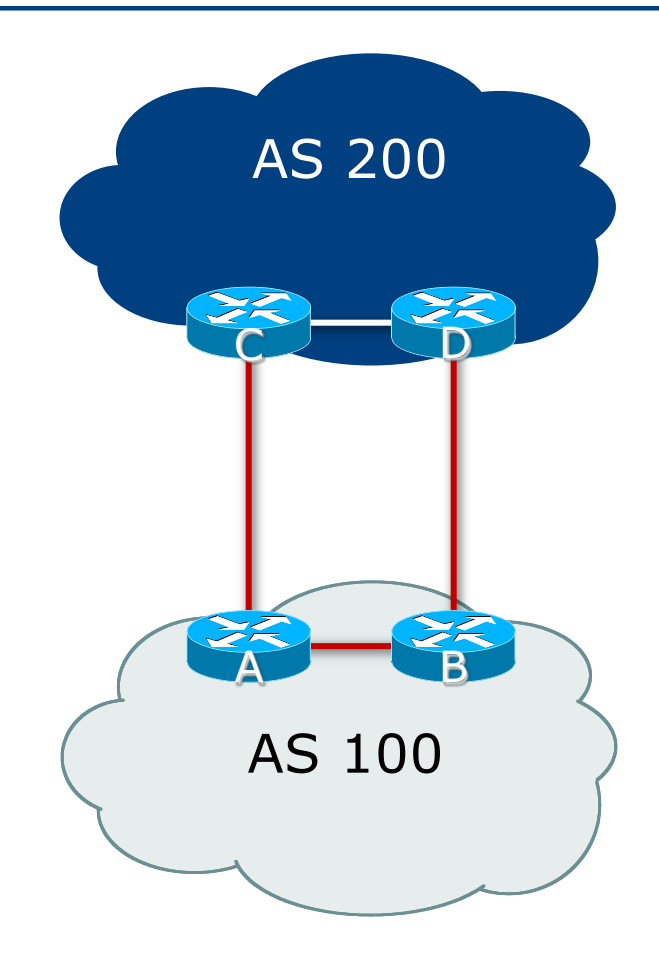

# Basic Principles of Multihoming

Let's learn to walk before we try running…

### The Basic Principles

- p Announcing address space attracts traffic
	- (Unless policy in upstream providers interferes)
- p Announcing the ISP aggregate out a link will result in traffic for that aggregate coming in that link
- p Announcing a subprefix of an aggregate out a link means that all traffic for that subprefix will come in that link, even if the aggregate is announced somewhere else
	- **n** The most specific announcement wins!

#### The Basic Principles

□ To split traffic between two links:

- Announce the aggregate on both links  $-$  ensures redundancy
- **n** Announce one half of the address space on each link
- **n** (This is the first step, all things being equal)
- p Results in:
	- **n** Traffic for first half of address space comes in first link
	- **n** Traffic for second half of address space comes in second link
	- **n** If either link fails, the fact that the aggregate is announced ensures there is a backup path

### The Basic Principles

p The keys to successful multihoming configuration:

- Keeping traffic engineering prefix announcements independent of customer iBGP
- **n** Understanding how to announce aggregates
- **n** Understanding the purpose of announcing subprefixes of aggregates
- **n** Understanding how to manipulate BGP attributes
- Too many upstreams/external paths makes multihoming harder (2 or 3 is enough!)

# IP Addressing & Multihoming

#### How Good IP Address Plans assist with Multihoming

### IP Addressing & Multihoming

- p IP Address planning is an important part of Multihoming
- p Previously have discussed separating:
	- **n** Customer address space
	- Customer p-t-p link address space
	- **n** Infrastructure p-t-p link address space
	- **Loopback address space**

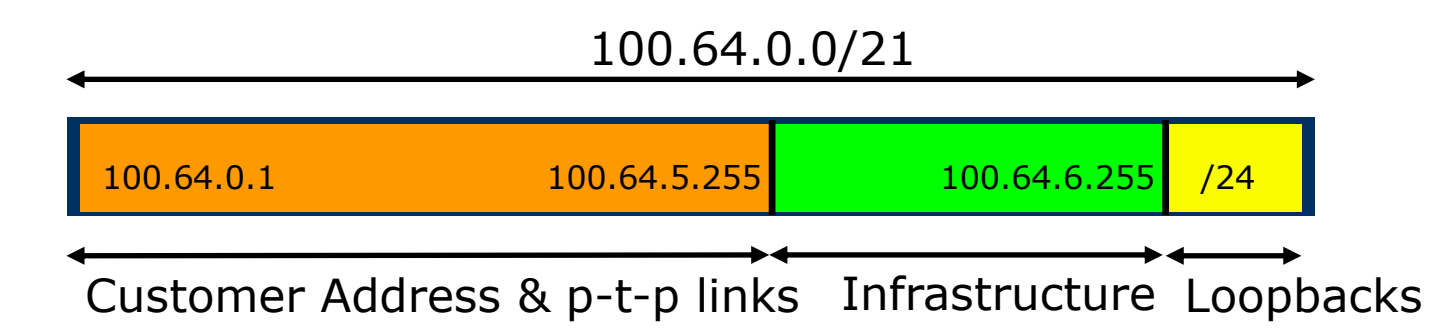

### IP Addressing & Multihoming

- p ISP Router loopbacks and backbone point to point links make up a small part of total address space
	- **n** And they don't attract traffic, unlike customer address space
- p Links from ISP Aggregation edge to customer router needs one /30
	- **n** Small requirements compared with total address space
	- **n** Some ISPs use IP unnumbered
- p Planning customer assignments is a very important part of multihoming
	- **n** Traffic engineering involves subdividing aggregate into pieces until load balancing works

### Unplanned IP addressing

p ISP fills up customer IP addressing from one end of the range:

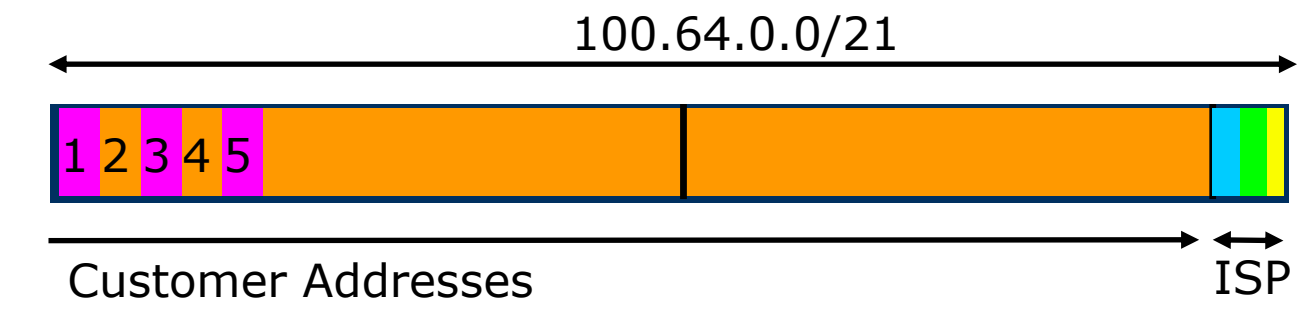

- p Customers generate traffic
	- Dividing the range into two pieces will result in one  $/22$  with all the customers, and one /22 with just the ISP infrastructure the addresses
	- $\blacksquare$  No loadbalancing as all traffic will come in the first /22
	- Means further subdivision of the first  $/22$  = harder work

### Planned IP addressing

p If ISP fills up customer addressing from both ends of the range:

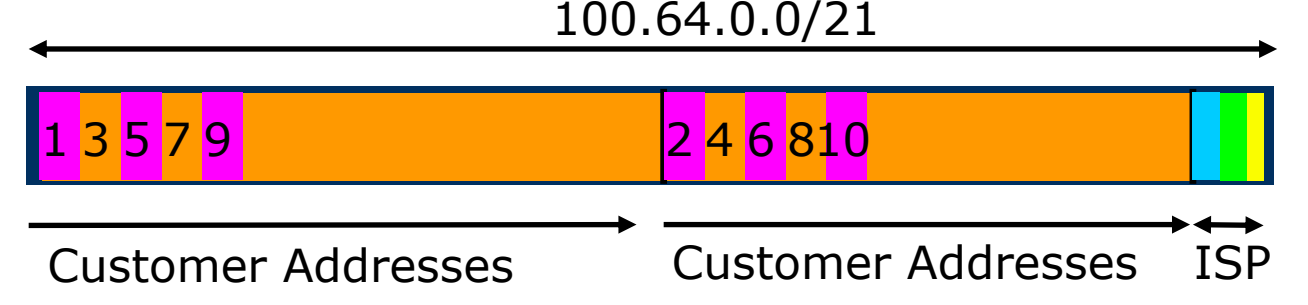

- p Scheme then is:
	- First customer from first /22, second customer from second /22, third from first /22, etc
- p This works also for residential versus commercial customers:
	- **Residential from first /22**
	- **Commercial from second /22**

### Planned IP Addressing

- p This works fine for multihoming between two upstream links (same or different providers)
- p Can also subdivide address space to suit more than two upstreams
	- **n** Follow a similar scheme for populating each portion of the address space
- □ Don't forget to always announce an aggregate out of each link

# Basic Multihoming

Let's try some simple worked examples…

### Basic Multihoming

- $\square$  No frills multihoming
- p Will look at two cases:
	- **n** Multihoming with the same ISP
	- **n** Multihoming to different ISPs
- $\Box$  Will keep the examples easy
	- **n** Understanding easy concepts will make the more complex scenarios easier to comprehend
	- $\blacksquare$  All assume that the site multihoming has a /19 address block

### Basic Multihoming

- $\Box$  This type is most commonplace at the edge of the Internet
	- **n** Networks here are usually concerned with inbound traffic flows
	- Outbound traffic flows being "nearest exit" is usually sufficient
- □ Can apply to the leaf ISP as well as Enterprise networks

### Two links to the same ISP

#### One link primary, the other link backup only

- $\Box$  Applies when end-site has bought a large primary WAN link to their upstream and a small secondary WAN link as the backup
	- For example, primary path might be 20Mbps, backup might be 5Mbps

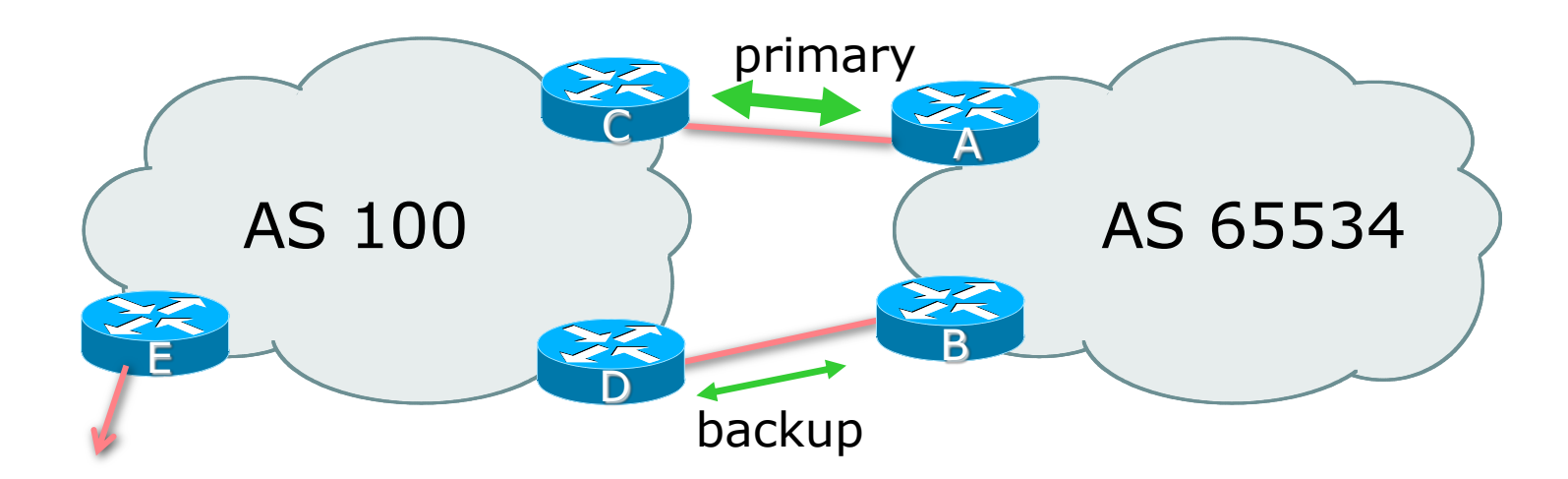

□ AS100 removes private AS and any customer subprefixes from Internet announcement

- $\Box$  Announce /19 aggregate on each link
	- **n** primary link:
		- <sup>p</sup> Outbound announce /19 unaltered
		- <sup>p</sup> Inbound receive default route
	- $\blacksquare$  backup link:
		- <sup>p</sup> Outbound announce /19 with increased metric
		- <sup>p</sup> Inbound received default, and reduce local preference

 $\Box$  When one link fails, the announcement of the /19 aggregate via the other link ensures continued connectivity

p Router A Configuration

```
router bgp 65534
address-family ipv4
 network 100.64.0.0 mask 255.255.224.0
 neighbor 100.66.10.2 remote-as 100
 neighbor 100.66.10.2 description RouterC
 neighbor 100.66.10.2 prefix-list aggregate out
 neighbor 100.66.10.2 prefix-list default in
 neighbor 100.66.10.2 activate
!
ip prefix-list aggregate permit 100.64.0.0/19
ip prefix-list default permit 0.0.0.0/0
!
ip route 100.64.0.0 255.255.224.0 null0
```
58

p Router B Configuration

```
router bgp 65534
address-family ipv4
 network 100.64.0.0 mask 255.255.224.0
 neighbor 100.66.10.6 remote-as 100
 neighbor 100.66.10.6 description RouterD
 neighbor 100.66.10.6 prefix-list aggregate out
 neighbor 100.66.10.6 route-map med10-out out
 neighbor 100.66.10.6 prefix-list default in
 neighbor 100.66.10.6 route-map lp-low-in in
 neighbor 100.66.10.6 activate
!
```
..next slide

```
Two links to the same ISP
(one as backup only)
```

```
ip prefix-list aggregate permit 100.64.0.0/19
ip prefix-list default permit 0.0.0.0/0
!
ip route 100.64.0.0 255.255.224.0 null0
!
route-map med10-out permit 10
set metric 10
!
route-map lp-low-in permit 10
set local-preference 90
!
```
p Router C Configuration (main link)

```
router bgp 100
address-family ipv4
 neighbor 100.66.10.1 remote-as 65534
 neighbor 100.66.10.1 default-originate
 neighbor 100.66.10.1 prefix-list Customer in
 neighbor 100.66.10.1 prefix-list default out
 neighbor 100.66.10.1 activate
!
ip prefix-list Customer permit 100.64.0.0/19
ip prefix-list default permit 0.0.0.0/0
```
p Router D Configuration (backup link)

```
router bgp 100
address-family ipv4
 neighbor 100.66.10.5 remote-as 65534
 neighbor 100.66.10.5 default-originate
 neighbor 100.66.10.5 prefix-list Customer in
 neighbor 100.66.10.5 prefix-list default out
 neighbor 100.66.10.5 activate
!
ip prefix-list Customer permit 100.64.0.0/19
ip prefix-list default permit 0.0.0.0/0
```
p Router E Configuration

```
router bgp 100
 address-family ipv4
 neighbor 100.66.10.17 remote-as 110
 neighbor 100.66.10.17 remove-private-AS
 neighbor 100.66.10.17 prefix-list Customer out
 neighbor 100.66.10.17 activate
!
ip prefix-list Customer permit 100.64.0.0/19
```
□ Router E removes the private AS and customer's subprefixes from external announcements

p Private AS still visible inside AS100

### Two links to the same ISP

With Loadsharing

#### Loadsharing to the same ISP

- p More common case
- $\Box$  End sites tend not to buy circuits and leave them idle, only used for backup as in previous example
- p This example assumes equal capacity circuits
	- Unequal capacity circuits requires more refinement see later

#### Loadsharing to the same ISP

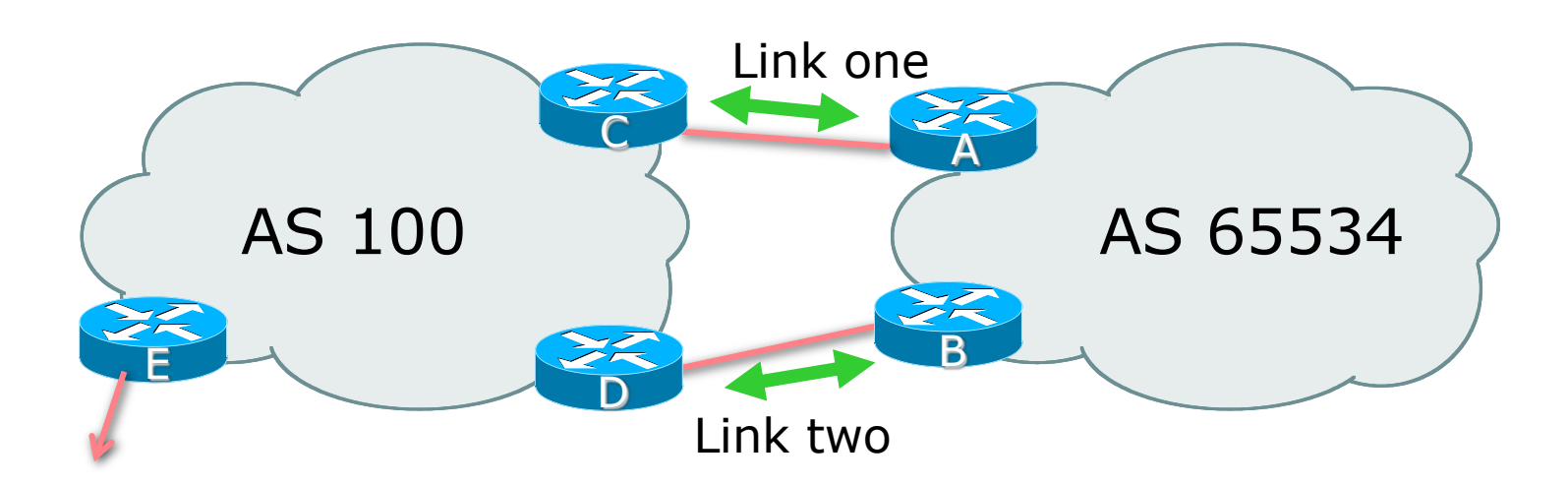

□ Border router E in AS100 removes private AS and any customer subprefixes from Internet announcement

- $\Box$  Announce /19 aggregate on each link
- □ Split /19 and announce as two /20s, one on each link
	- **Basic inbound loadsharing**
	- **EXTERGHEER** Assumes equal circuit capacity and even spread of traffic across address block
- □ Vary the split until "perfect" loadsharing achieved
- p Accept the default from upstream
	- **Basic outbound loadsharing by nearest exit**
	- Okay in first approximation as most ISP and end-site traffic is inbound

p Router A Configuration

```
router bgp 65534
address-family ipv4
 network 100.64.0.0 mask 255.255.224.0
 network 100.64.0.0 mask 255.255.240.0
 neighbor 100.66.10.2 remote-as 100
 neighbor 100.66.10.2 prefix-list as100-a out
 neighbor 100.66.10.2 prefix-list default in
 neighbor 100.66.10.2 activate
!
ip prefix-list default permit 0.0.0.0/0
ip prefix-list as100-a permit 100.64.0.0/20
ip prefix-list as100-a permit 100.64.0.0/19
!
ip route 100.64.0.0 255.255.240.0 null0
ip route 100.64.0.0 255.255.224.0 null0
```
68

p Router B Configuration

```
router bgp 65534
address-family ipv4
 network 100.64.0.0 mask 255.255.224.0
 network 100.64.16.0 mask 255.255.240.0
 neighbor 100.66.10.6 remote-as 100
 neighbor 100.66.10.6 prefix-list as100-b out
 neighbor 100.66.10.6 prefix-list default in
 neighbor 100.66.10.6 activate
!
ip prefix-list default permit 0.0.0.0/0
ip prefix-list as100-b permit 100.64.16.0/20
ip prefix-list as100-b permit 100.64.0.0/19
!
ip route 100.64.16.0 255.255.240.0 null0
ip route 100.64.0.0 255.255.224.0 null0
```
69

p Router C Configuration

```
router bgp 100
address-family ipv4
 neighbor 100.66.10.1 remote-as 65534
 neighbor 100.66.10.1 default-originate
 neighbor 100.66.10.1 prefix-list Customer in
 neighbor 100.66.10.1 prefix-list default out
 neighbor 100.66.10.1 activate
!
ip prefix-list Customer permit 100.64.0.0/19 le 20
ip prefix-list default permit 0.0.0.0/0
```
p Router C only allows in /19 and /20 prefixes from customer block p Router D configuration is identical

p Router E Configuration

```
router bgp 100
 address-family ipv4
 neighbor 100.66.10.17 remote-as 110
 neighbor 100.66.10.17 remove-private-AS
 neighbor 100.66.10.17 prefix-list Customer out
 neighbor 100.66.10.17 activate
!
ip prefix-list Customer permit 100.64.0.0/19
```
p Private AS still visible inside AS100

p Default route for outbound traffic?

- Originate the default route in the IGP on the Border routers <sup>p</sup> Rely on IGP metrics for nearest exit
	- <sup>p</sup> IGP originates default route as long as BGP puts default route in RIB
- e.g. on router A using OSPF:

```
router ospf 65534
 default-information originate
```
**n** e.g. on router A using IS-IS:

```
router isis as65534
 default-information originate route-map DEF-ORIG
```
# Loadsharing to the same ISP (with redundancy)

p Loadsharing configuration is only on customer router

- p Upstream ISP has to
	- **Remove customer subprefixes from external announcements**
	- **Remove private AS from external announcements**
- p Could also use BGP communities
	- **n** See "BGP Communities" presentation

# Two links to the same ISP

Multiple Dualhomed Customers (RFC2270)

#### p Unusual for an ISP just to have one dualhomed customer

- Valid/valuable service offering for an ISP with multiple PoPs
- Better for ISP than having customer multihome with another provider!

#### $\Box$  Look at scaling the configuration

- $\blacksquare \Rightarrow$  Simplifying the configuration
- **u** Using templates, peer-groups, etc
- **E** Every customer has the same configuration (basically)

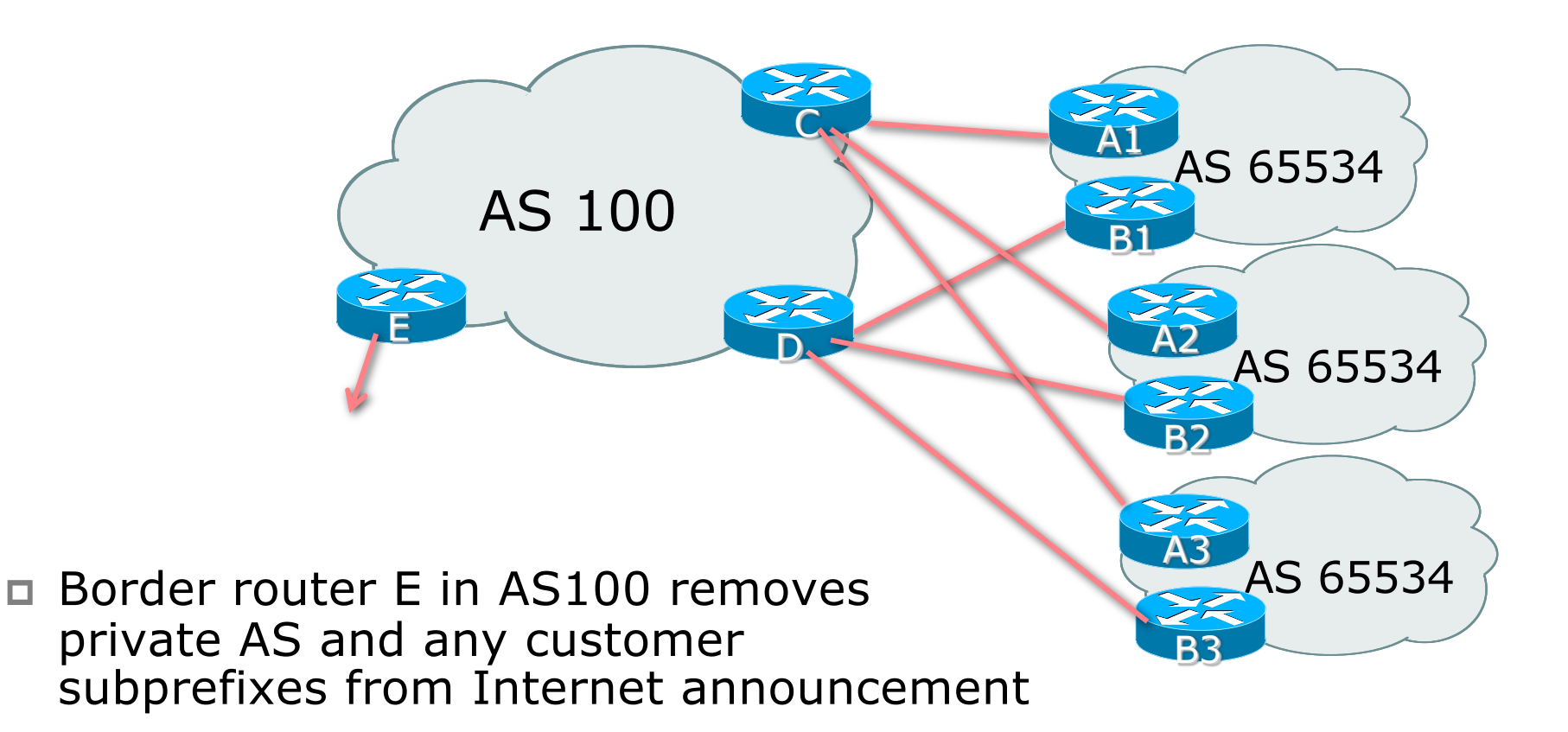

p Customer announcements as per previous example

- □ Use the same private AS for each customer
	- Documented in RFC2270
	- Address space is not overlapping
	- Each customer hears default only

p Router A*n* and B*n* configuration same as Router A and B previously

p Router A1 Configuration

```
router bgp 65534
address-family ipv4
 network 100.64.0.0 mask 255.255.224.0
 network 100.64.0.0 mask 255.255.240.0
 neighbor 100.66.10.2 remote-as 100
 neighbor 100.66.10.2 prefix-list as100-a out
 neighbor 100.66.10.2 prefix-list default in
 neighbor 100.66.10.2 activate
!
ip prefix-list default permit 0.0.0.0/0
ip prefix-list as100-a permit 100.64.0.0/20
ip prefix-list as100-a permit 100.64.0.0/19
!
ip route 100.64.0.0 255.255.240.0 null0
ip route 100.64.0.0 255.255.224.0 null0
```
78

p Router B1 Configuration

```
router bgp 65534
address-family ipv4
 network 100.64.0.0 mask 255.255.224.0
 network 100.64.16.0 mask 255.255.240.0
 neighbor 100.66.10.6 remote-as 100
 neighbor 100.66.10.6 prefix-list as100-b out
 neighbor 100.66.10.6 prefix-list default in
 neighbor 100.66.10.6 activate
!
ip prefix-list default permit 0.0.0.0/0
ip prefix-list as100-b permit 100.64.16.0/20
ip prefix-list as100-b permit 100.64.0.0/19
!
ip route 100.64.0.0 255.255.224.0 null0
ip route 100.64.16.0 255.255.240.0 null0
```
79

p Router C Configuration

**router bgp 100 address-family ipv4 neighbor bgp-customers peer-group neighbor bgp-customers remote-as 65534 neighbor bgp-customers default-originate neighbor bgp-customers prefix-list default out neighbor 100.66.10.1 peer-group bgp-customers neighbor 100.66.10.1 description Customer One neighbor 100.66.10.1 prefix-list Customer1 in neighbor 100.66.10.1 activate neighbor 100.66.10.9 peer-group bgp-customers neighbor 100.66.10.9 description Customer Two neighbor 100.66.10.9 prefix-list Customer2 in neighbor 100.66.10.9 activate**

```
neighbor 100.66.10.17 peer-group bgp-customers
 neighbor 100.66.10.17 description Customer Three
 neighbor 100.66.10.17 prefix-list Customer3 in
 neighbor 100.66.10.17 activate
!
ip prefix-list Customer1 permit 100.64.0.0/19 le 20
ip prefix-list Customer2 permit 100.67.64.0/19 le 20
ip prefix-list Customer3 permit 100.65.192.0/19 le 20
ip prefix-list default permit 0.0.0.0/0
```
p Router C only allows in /19 and /20 prefixes from customer block

p Router D Configuration

**router bgp 100 address-family ipv4 neighbor bgp-customers peer-group neighbor bgp-customers remote-as 65534 neighbor bgp-customers default-originate neighbor bgp-customers prefix-list default out neighbor 100.66.10.5 peer-group bgp-customers neighbor 100.66.10.5 description Customer One neighbor 100.66.10.5 prefix-list Customer1 in neighbor 100.66.10.5 activate neighbor 100.66.10.13 peer-group bgp-customers neighbor 100.66.10.13 description Customer Two neighbor 100.66.10.13 prefix-list Customer2 in neighbor 100.66.10.13 activate**

82

```
neighbor 100.66.10.21 peer-group bgp-customers
 neighbor 100.66.10.21 description Customer Three
 neighbor 100.66.10.21 prefix-list Customer3 in
 neighbor 100.66.10.21 activate
!
ip prefix-list Customer1 permit 100.64.0.0/19 le 20
ip prefix-list Customer2 permit 100.67.64.0/19 le 20
ip prefix-list Customer3 permit 100.65.192.0/19 le 20
ip prefix-list default permit 0.0.0.0/0
```
p Router D only allows in /19 and /20 prefixes from customer block

- p Router E Configuration
	- **EXTERGHEER** Assumes customer address space is not part of upstream's address block

```
router bgp 100
address-family ipv4
 neighbor 100.66.10.17 remote-as 110
 neighbor 100.66.10.17 remove-private-AS
 neighbor 100.66.10.17 prefix-list Customers out
 neighbor 100.66.10.17 activate
!
ip prefix-list Customers permit 100.64.0.0/19
ip prefix-list Customers permit 100.67.64.0/19
ip prefix-list Customers permit 100.65.192.0/19
```
p Private AS still visible inside AS100

 $\Box$  If customers' prefixes come from ISP's address block

- Do NOT announce them to the Internet
- **n** Announce ISP aggregate only
- p Router E configuration:

```
router bgp 100
neighbor 100.66.10.17 remote-as 110
neighbor 100.66.10.17 prefix-list aggregate out
!
ip prefix-list aggregate permit 100.64.0.0/12
```
### Multihoming Summary

 $\nabla$  Use private AS for multihoming to the same upstream p Leak subprefixes to upstream only to aid loadsharing p Upstream router E configuration is identical across all situations

# Basic Multihoming

### Multihoming to Different ISPs

### Two links to different ISPs

- p Use a Public AS
	- Or use private AS if agreed with the other ISP
	- But some people don't like the "inconsistent-AS" which results from use of a private-AS
- p Address space comes from
	- n Both upstreams *or*
	- **Regional Internet Registry**
	- NB. Very hard to multihome with address space from both upstreams due to typical operational policy in force to day
- p Configuration concepts very similar to those used for two links to the same AS

### Inconsistent-AS?

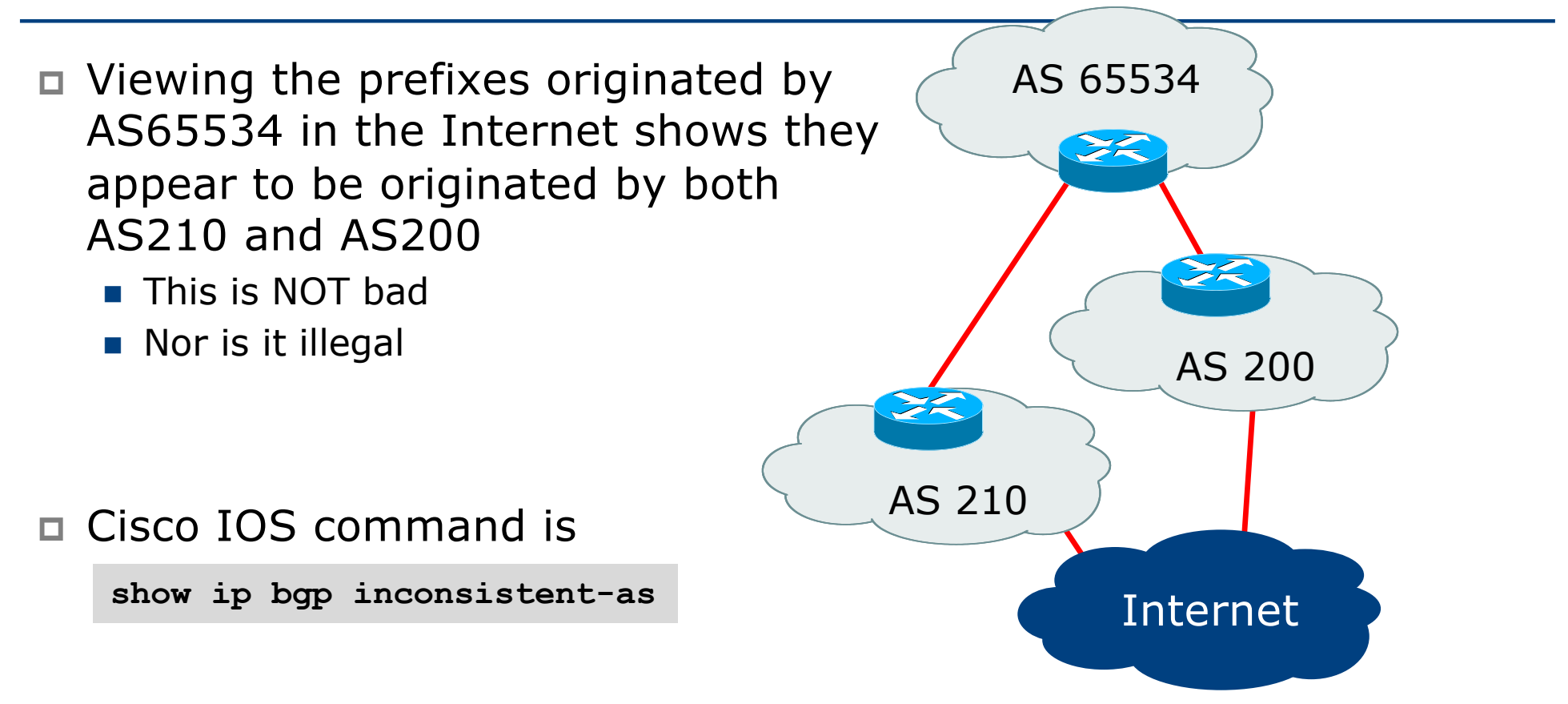

# Two links to different ISPs

### One link primary, the other link backup only

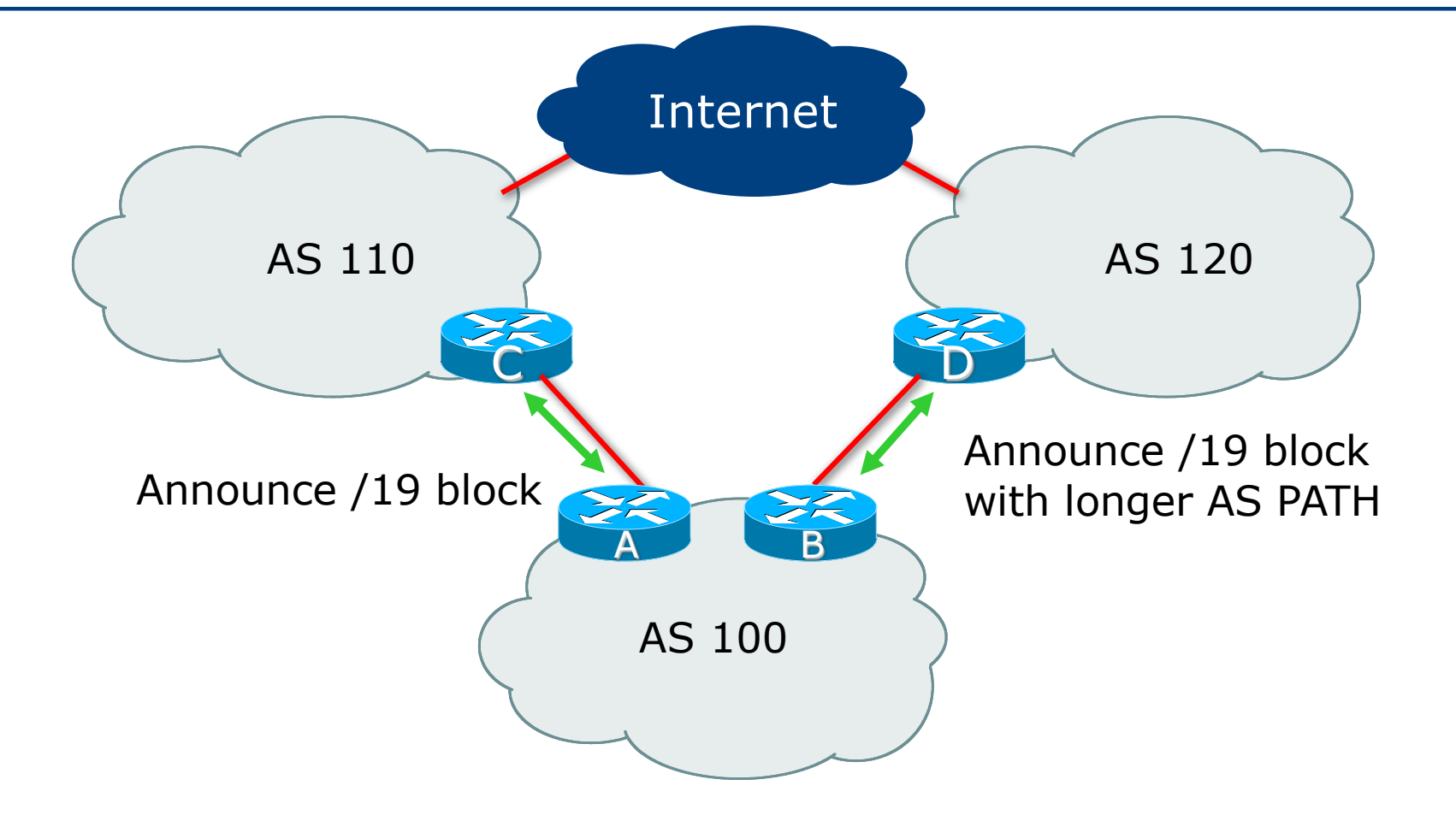

 $\Box$  Announce /19 aggregate on each link

- **Primary link makes standard announcement**
- Backup link lengthens the AS PATH by using AS PATH prepend
- □ When one link fails, the announcement of the /19 aggregate via the other link ensures continued connectivity

p Router A Configuration

```
router bgp 130
address-family ipv4
 network 100.64.0.0 mask 255.255.224.0
 neighbor 100.66.10.1 remote-as 100
 neighbor 100.66.10.1 prefix-list aggregate out
 neighbor 100.66.10.1 prefix-list default in
 neighbor 100.66.10.1 activate
!
ip prefix-list aggregate permit 100.64.0.0/19
ip prefix-list default permit 0.0.0.0/0
!
ip route 100.64.0.0 255.255.224.0 null0
```
p Router B Configuration

```
router bgp 100
address-family ipv4
 network 100.64.0.0 mask 255.255.224.0
 neighbor 100.67.5.1 remote-as 120
 neighbor 100.67.5.1 prefix-list aggregate out
 neighbor 100.67.5.1 route-map as120-prepend out
 neighbor 100.67.5.1 prefix-list default in
 neighbor 100.67.5.1 route-map lp-low in
 neighbor 100.67.5.1 activate
!
...next slide...
```

```
ip route 100.64.0.0 255.255.224.0 null0
!
ip prefix-list aggregate permit 100.64.0.0/19
ip prefix-list default permit 0.0.0.0/0
!
route-map as120-prepend permit 10
set as-path prepend 100 100 100
!
route-map lp-low permit 10
set local-preference 80
!
```
- p Not a common situation as most sites tend to prefer using whatever capacity they have
	- n (Useful when two competing ISPs agree to provide mutual backup to each other)
- $\Box$  But it shows the basic concepts of using local-prefs and AS-path prepends for engineering traffic in the chosen direction

# Two links to different ISPs

With Loadsharing

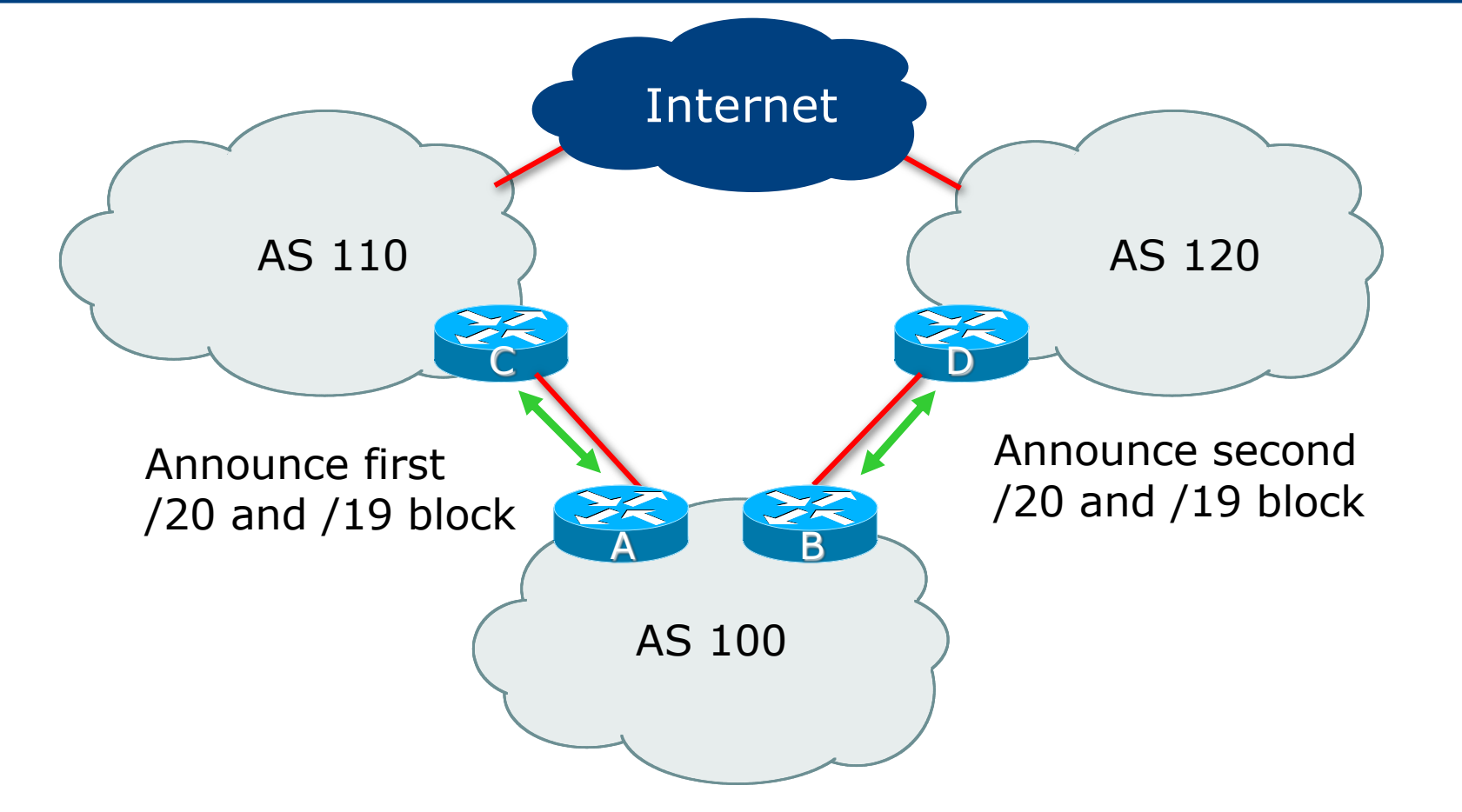

- $\Box$  Announce /19 aggregate on each link
- □ Split /19 and announce as two /20s, one on each link
	- **Basic inbound loadsharing**
- $\Box$  When one link fails, the announcement of the /19 aggregate via the other ISP ensures continued connectivity

p Router A Configuration

```
router bgp 100
address-family ipv4
 network 100.64.0.0 mask 255.255.224.0
 network 100.64.0.0 mask 255.255.240.0
 neighbor 100.66.10.1 remote-as 110
 neighbor 100.66.10.1 prefix-list as110-out out
 neighbor 100.66.10.1 prefix-list default in
 neighbor 100.66.10.1 activate
!
ip route 100.64.0.0 255.255.224.0 null0
ip route 100.64.0.0 255.255.240.0 null0
!
ip prefix-list default permit 0.0.0.0/0
ip prefix-list as110-out permit 100.64.0.0/20
ip prefix-list as110-out permit 100.64.0.0/19
```
100

p Router B Configuration

```
router bgp 100
address-family ipv4
 network 100.64.0.0 mask 255.255.224.0
 network 100.64.16.0 mask 255.255.240.0
 neighbor 100.67.5.1 remote-as 120
 neighbor 100.67.5.1 prefix-list as120-out out
 neighbor 100.67.5.1 prefix-list default in
 neighbor 100.67.5.1 activate
!
ip route 100.64.0.0 255.255.224.0 null0
ip route 100.64.16.0 255.255.240.0 null0
!
ip prefix-list default permit 0.0.0.0/0
ip prefix-list as120-out permit 100.64.0.0/19
ip prefix-list as120-out permit 100.64.16.0/20
```
101

- $\Box$  Loadsharing in this case is very basic
- $\Box$  But shows the first steps in designing a load sharing solution
	- **Start with a simple concept**
	- And build on it...!

# Two links to different ISPs

More Controlled Loadsharing

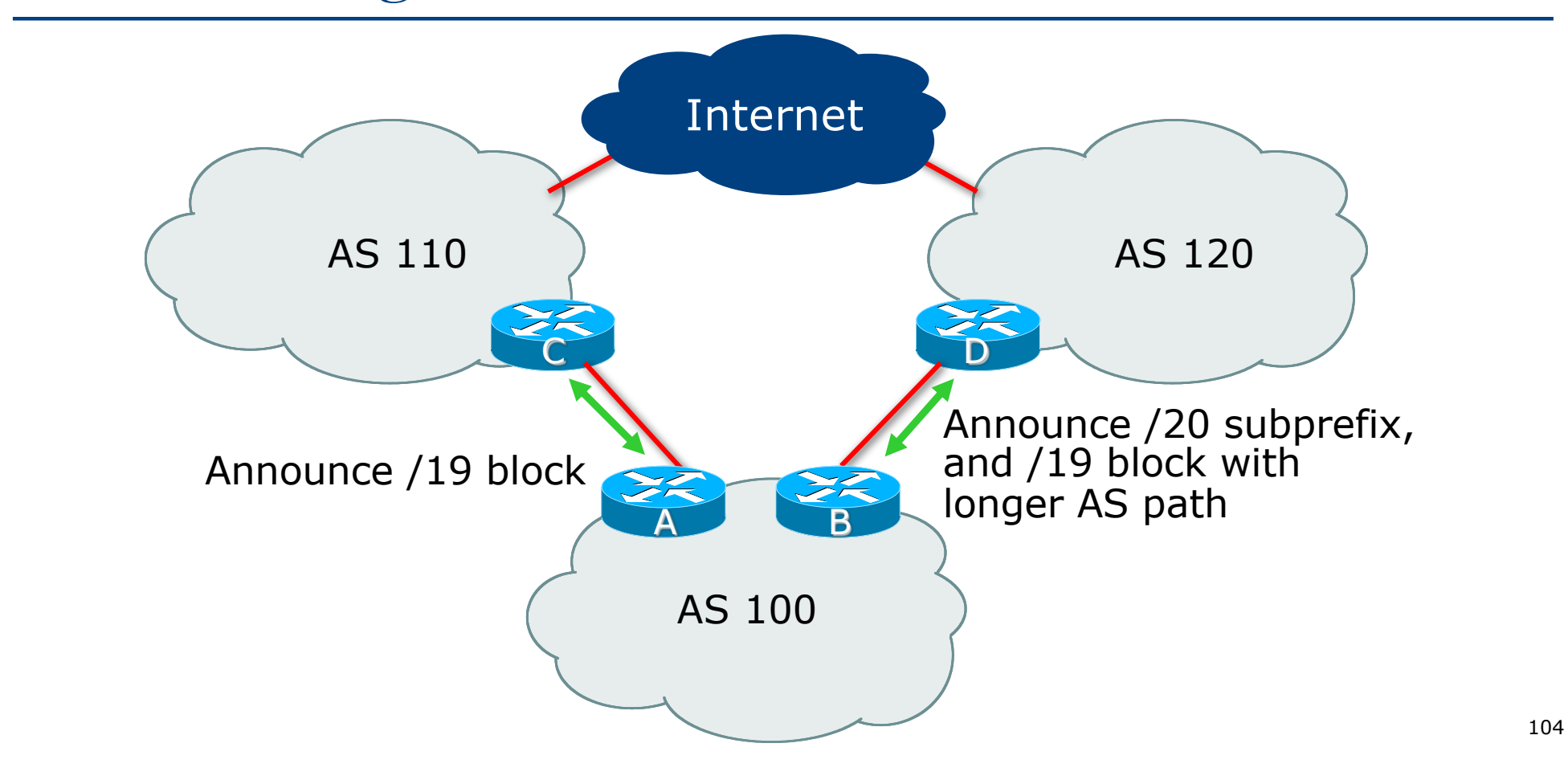

- $\Box$  Announce /19 aggregate on each link
	- On first link, announce /19 as normal
	- On second link, announce /19 with longer AS PATH, and announce one /20 subprefix
		- <sup>p</sup> Controls loadsharing between upstreams and the Internet
- p Vary the subprefix size and AS PATH length until "perfect" loadsharing achieved
- p Still require redundancy!

#### p Router A Configuration

```
router bgp 100
address-family ipv4
 network 100.64.0.0 mask 255.255.224.0
 neighbor 100.66.10.1 remote-as 110
 neighbor 100.66.10.1 prefix-list default in
 neighbor 100.66.10.1 prefix-list as110-out out
 neighbor 100.66.10.1 activate
!
ip route 100.64.0.0 255.255.224.0 null0
!
ip prefix-list as110-out permit 100.64.0.0/19
!
ip prefix-list default permit 0.0.0.0/0
```
#### p Router B Configuration

```
router bgp 100
address-family ipv4
 network 100.64.0.0 mask 255.255.224.0
 network 100.64.16.0 mask 255.255.240.0 
 neighbor 100.67.5.1 remote-as 120
 neighbor 100.67.5.1 prefix-list default in
 neighbor 100.67.5.1 prefix-list as120-out out
 neighbor 100.67.5.1 route-map agg-prepend out
 neighbor 100.67.5.1 activate
!
ip route 100.64.0.0 255.255.224.0 null0
ip route 100.64.16.0 255.255.240.0 null0
!
...next slide...
```

```
route-map agg-prepend permit 10
match ip address prefix-list aggregate
 set as-path prepend 100 100
!
route-map agg-prepend permit 20
!
ip prefix-list default permit 0.0.0.0/0
!
ip prefix-list as120-out permit 100.64.0.0/19
ip prefix-list as120-out permit 100.64.16.0/20
!
ip prefix-list aggregate permit 100.64.0.0/19
!
```
## Loadsharing with different ISPs

- $\Box$  This example is more commonplace
- p Shows how ISPs and end-sites subdivide address space frugally, as well as use the AS-PATH prepend concept to optimise the load sharing between different ISPs
- $\square$  Notice that the /19 aggregate block is ALWAYS announced

## Summary

## Summary

- $\square$  Previous examples dealt with simple case
- □ Load balancing inbound traffic flow
	- **n** Achieved by modifying outbound routing announcements
	- **n** Aggregate is always announced
- p We have not looked at outbound traffic flow
	- **For now this is left as "nearest exit"**

## Simple Multihoming

ISP Workshops